### *Master 1 IDSM*

*Visualisation des données*

## **TD5 – Bibliothèque matplotlib**

**Objectif** : Dans ce TD, nous allons tracer des graphiques et améliorer des visualisations de données en utilisant la bibliothèque matplotlib (Python).

## Exercice 1 : Diagramme en bâton

-université LUMIÈre LYON<sub>2</sub>

Vous travaillez pour un gros commerçant. Vous avez les données de la répartition de la population dans son ensemble et de « vos clients » pour sept segments de clientèle (par classe d'âge).

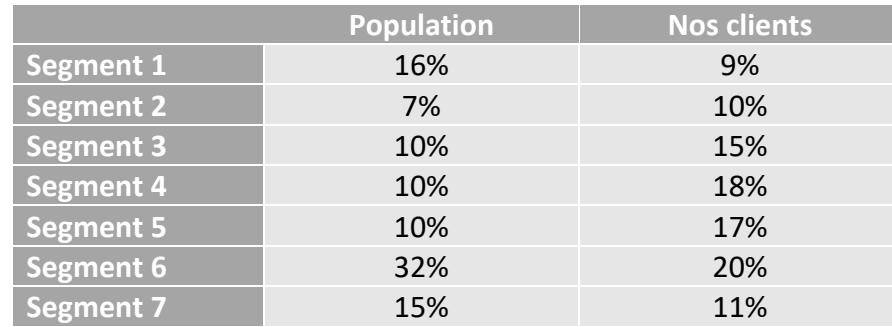

En utilisant la bibliothèque matplotlib, tracer le graphique ci-dessous :

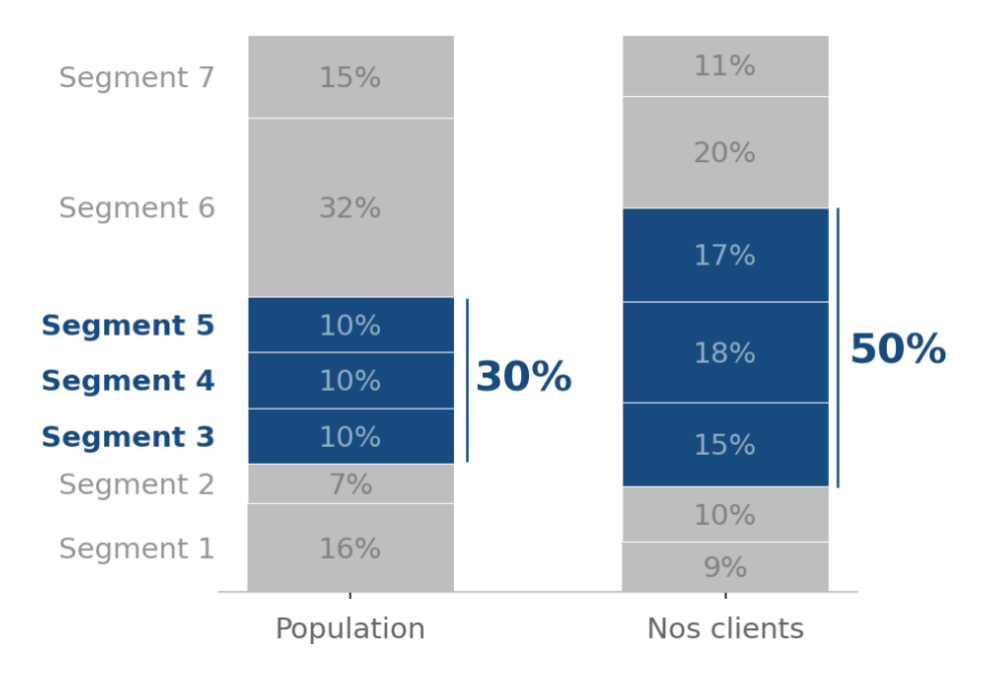

Distribution par segment de clientèle

# Exercice 2 : Nuage de points

#### Scenario :

Vous êtes un entrepreneur dans le secteur de l'automobile. Pour estimer le succès d'un modèle de véhicule, vous utilisez principalement deux cirières : 1) la satisfaction du client, 2) la fréquence des problèmes rencontrés.

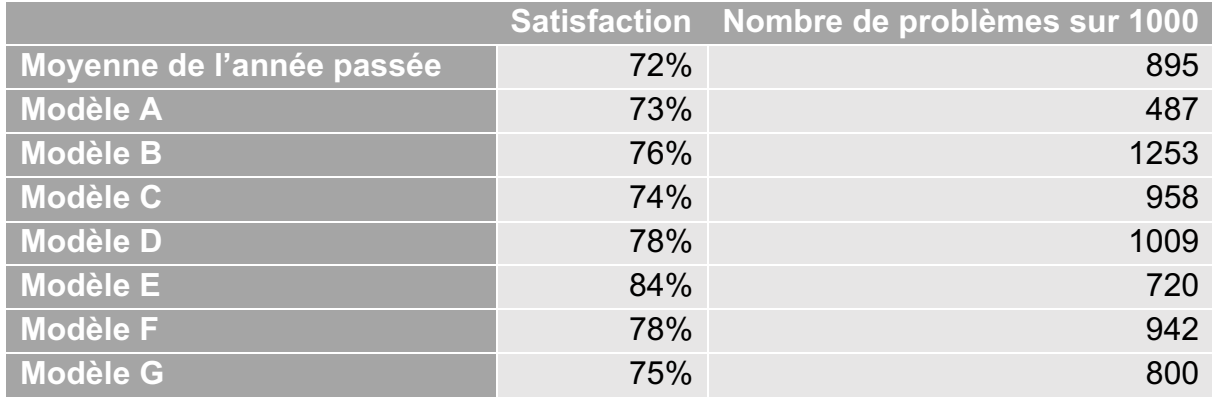

Utilisez les données présentées dans le tableau pour faire le graphique ci-dessous :

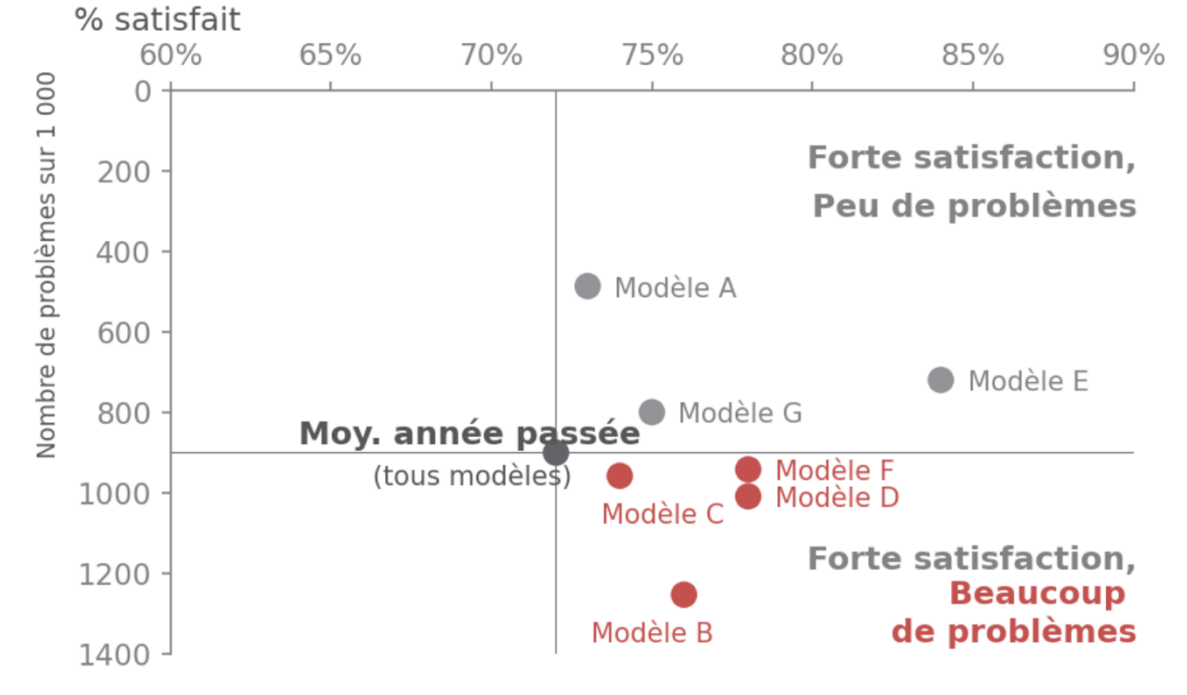

# Problème vs. Satisfaction pour chaque modèle

## Exercice 3 : Diagramme horizontal

Vous devez analyser les résultats d'une enquête sur les critères utilisés par les associations pour choisir un prestataire de services. Ces données se trouvent dans un tableau ci-dessous.

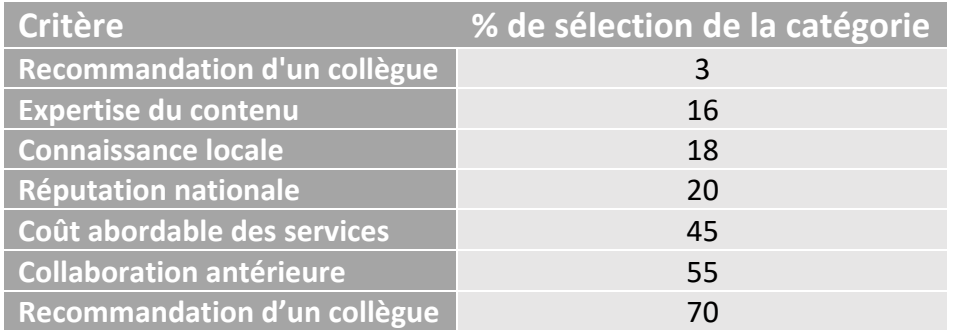

#### En utilisant la bibliothèque matplotlib, tracer le graphique suivant :

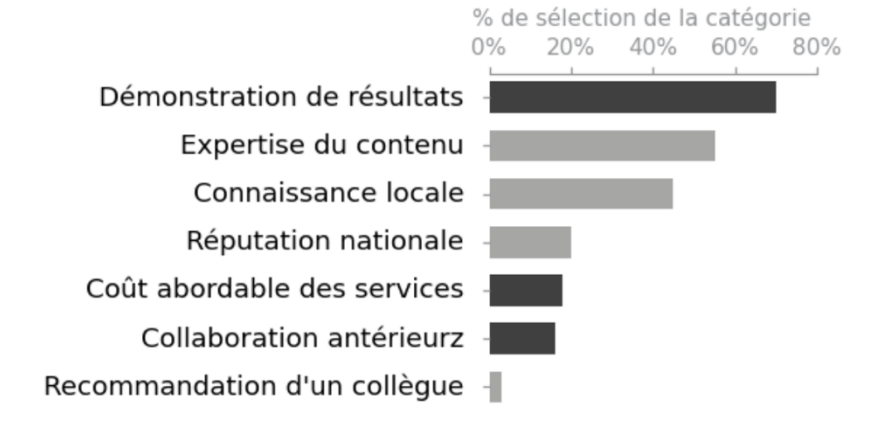

## Exercice 4 : Diagramme horizontal empilé

Vous travaillez dans une entreprise qui vend un produit ayant plusieurs fonctions. Vous avez réalisé un sondage auprès des utilisateurs pour savoir s'ils s'en servent et s'ils en sont satisfaits. Vous voulez maintenant explorer les résultats.

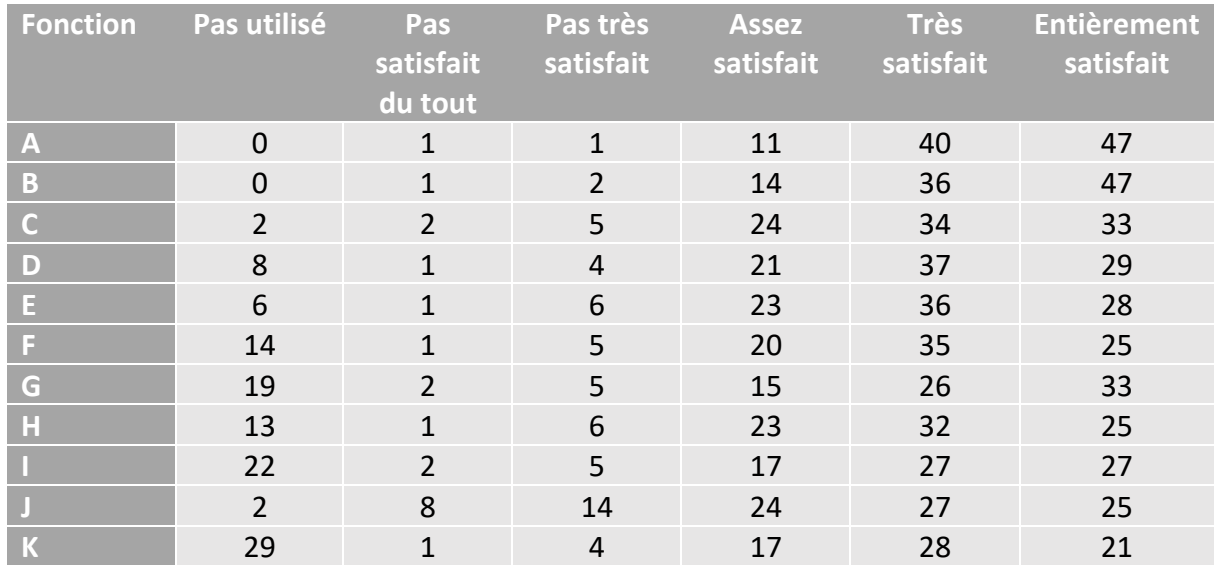

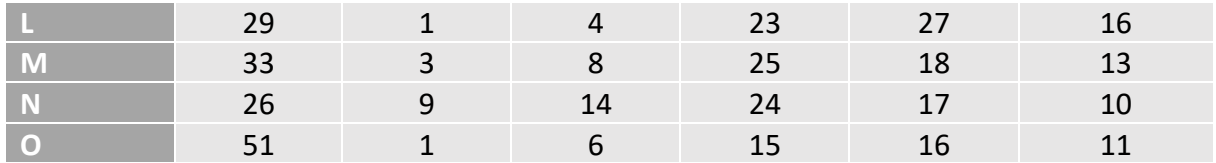

Proposez une visualisation de données qui permet ressortir des chiffres les plus intéressants de ces données en utilisant le diagramme horizontal empilé.

Par exemple, il est possible de faire ressortir les trois points les plus important en utilisant ce graphique (si vous devez présenter votre analyse dans un document écrit).

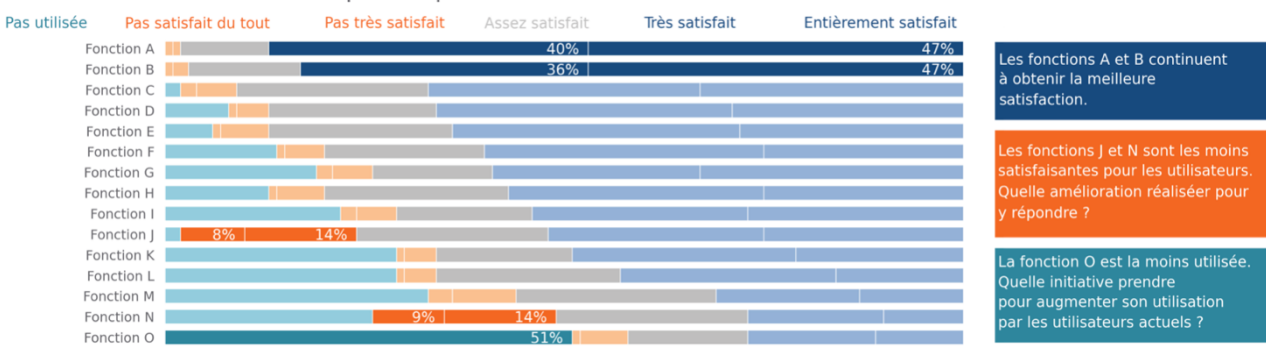

Satisfaction de l'utilisateurs pour le produit X : Fonctions